## [Dynatrace](http://docs2015.inmanuals.com/go.php?q=Dynatrace User Guide Pdf) User Guide Pdf [>>>CLICK](http://docs2015.inmanuals.com/go.php?q=Dynatrace User Guide Pdf) HERE<<<

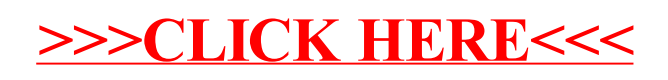